# **QGIS Application - Bug report #10909**

**SVG images rendered as raster images** *2014-07-17 10:22 PM - Hans de Bruijn*

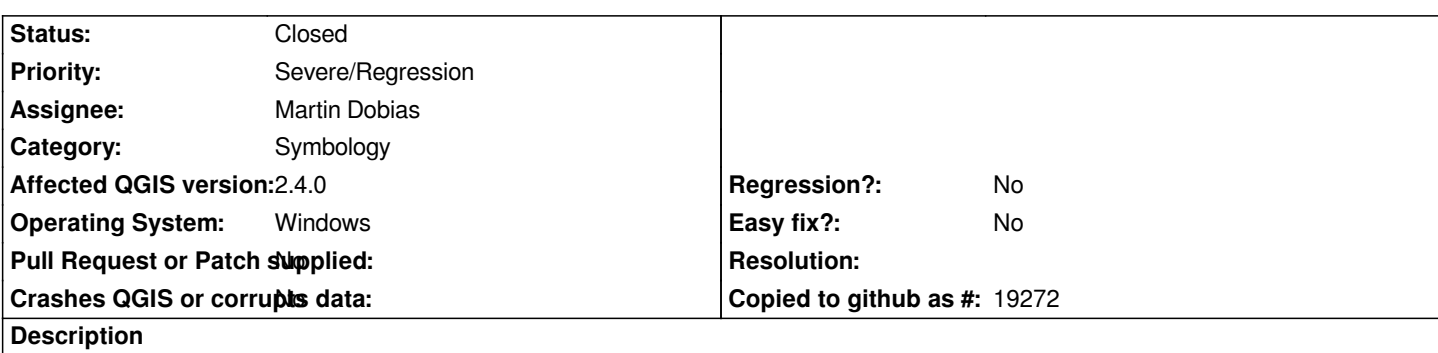

*When saving a map as pdf, svg markers (Layer properties > Style > SVG Markers) are rendered as raster images. The only way I could find to solve this problem, was reinstalling 2.2. Valmiera, which works perfectly. HdB*

## **Associated revisions**

# **Revision 7d30a741 - 2014-07-21 02:12 PM - Martin Dobias**

*Fix #10909 (SVG markers rendered as images in composer)*

## **Revision 9648bc7b - 2014-07-21 02:14 PM - Martin Dobias**

*Fix #10909 (SVG markers rendered as images in composer)*

#### **History**

#### **#1 - 2014-07-18 03:11 AM - Giovanni Manghi**

*- Priority changed from Normal to Severe/Regression*

*tagging this as a regression, not sure if it is known issue or if it has already been fixed in master.*

## **#2 - 2014-07-18 04:33 AM - Nyall Dawson**

- *Assignee changed from Hans de Bruijn to Martin Dobias*
- *Category changed from Map Composer/Printing to Symbology*

*Martin - I'm guessing this is a MTR regression? I don't think anything changed in composer which could cause this.*

# **#3 - 2014-07-21 05:13 AM - Martin Dobias**

*- Status changed from Open to Closed*

*Fixed in changeset commit:"7d30a7413b4d7ca678ad8e262bef365d78813248".*